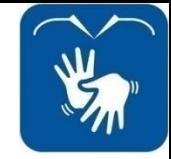

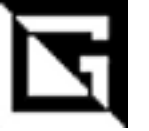

# **Linguagem de Programação**

#### **Vetor GLOSSÁRIO**

**Gil Eduardo de Andrade**

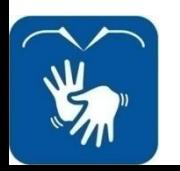

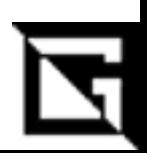

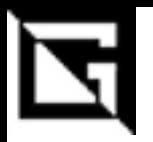

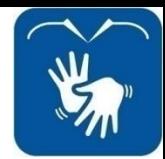

## **Glossário**

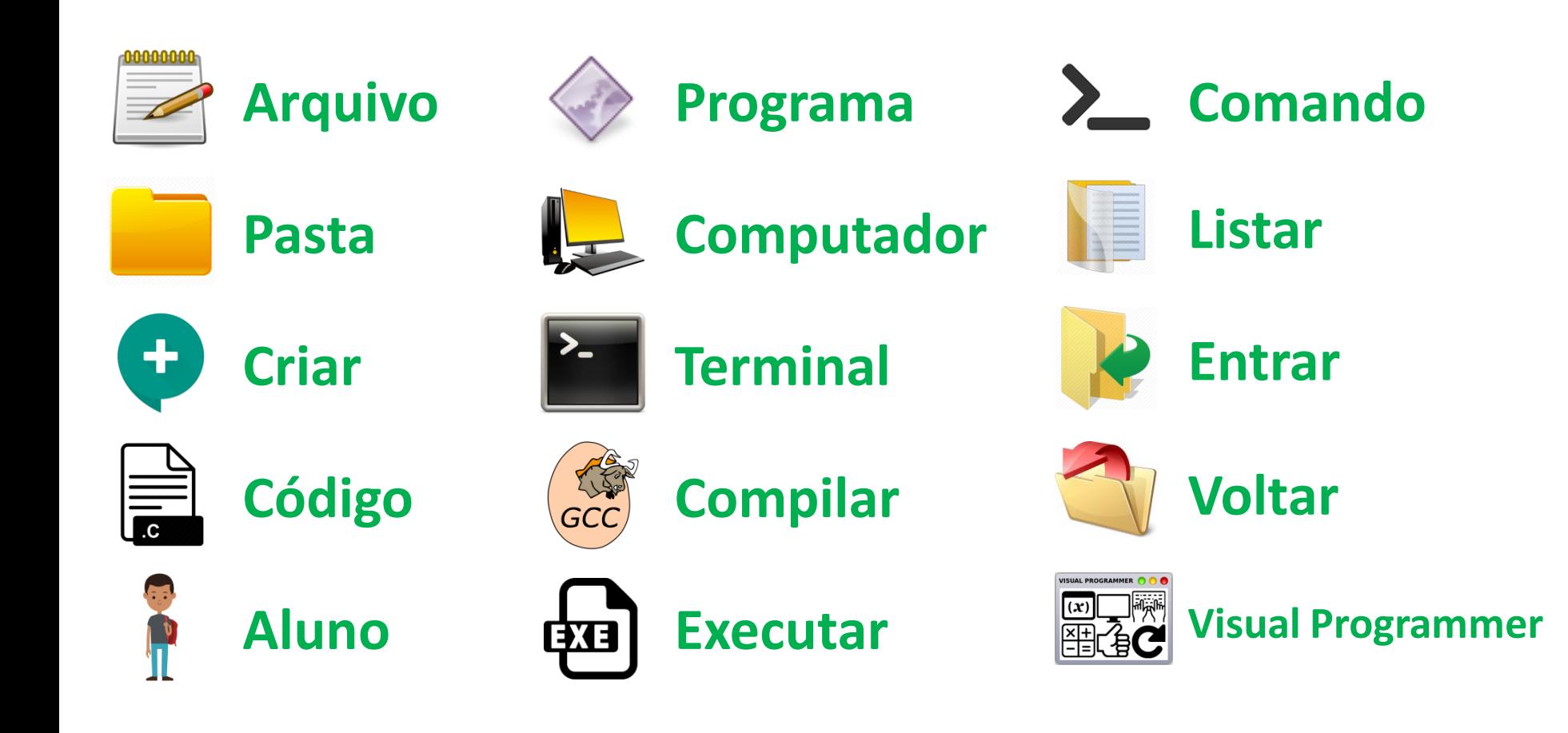

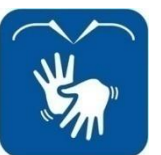

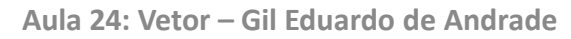

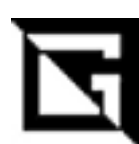

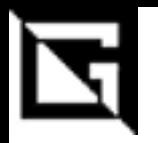

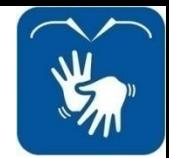

# Glossário

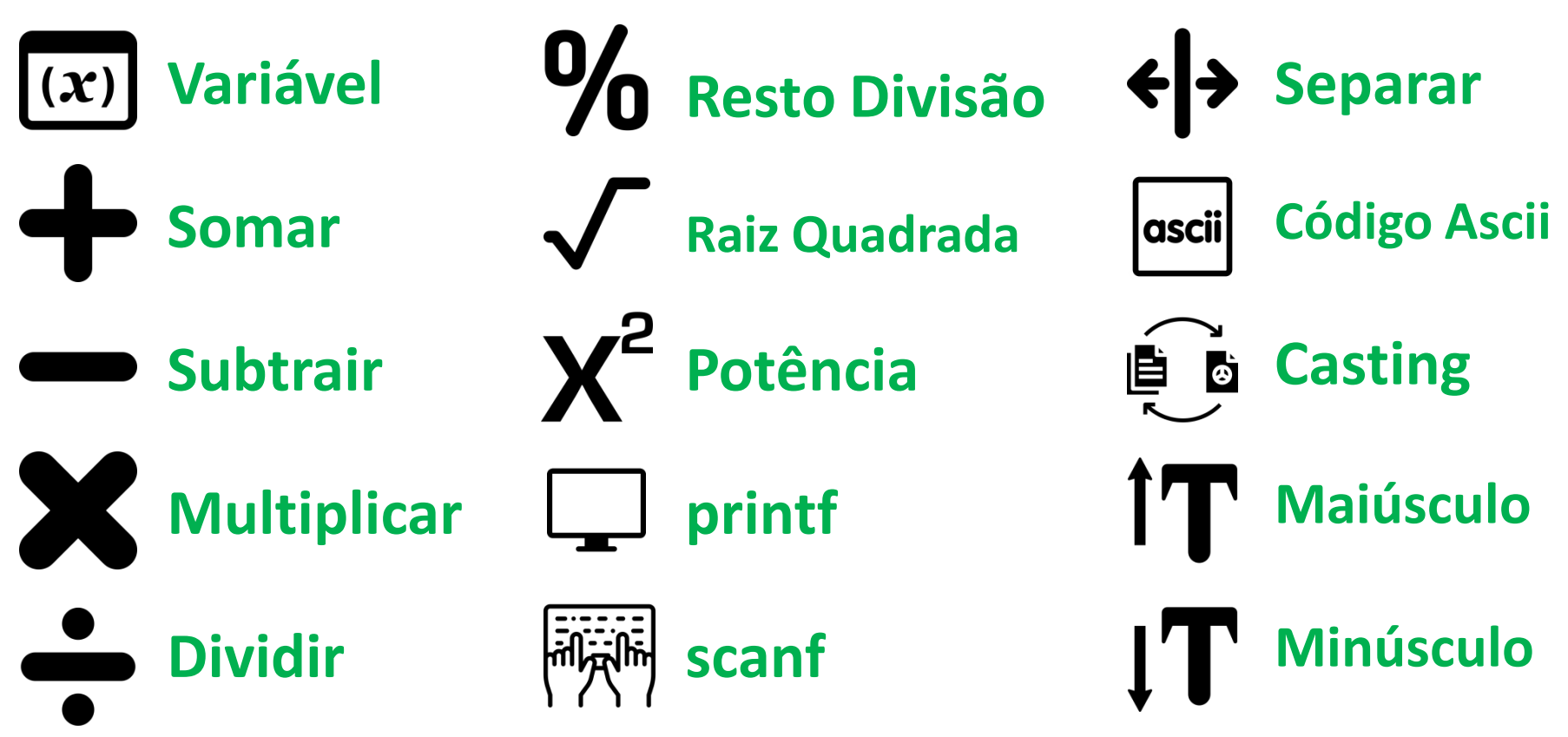

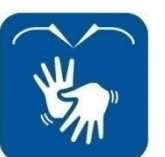

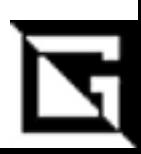

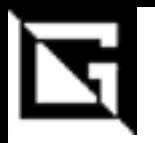

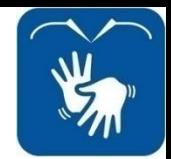

#### **Glossário**

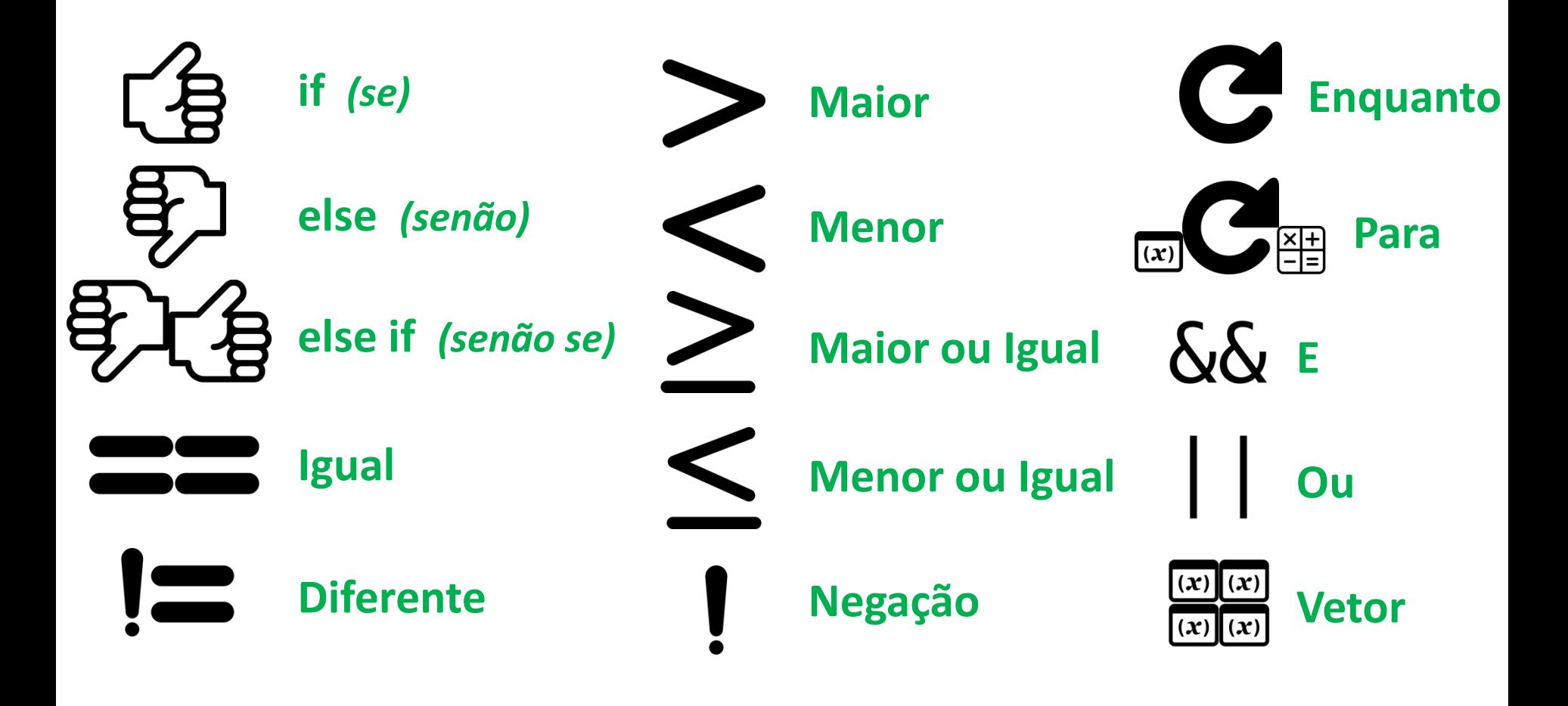

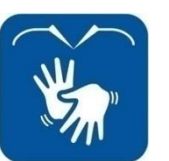

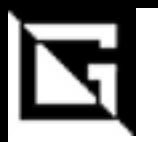

# **Glossário: Vetor**

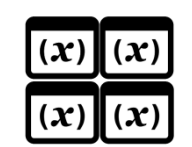

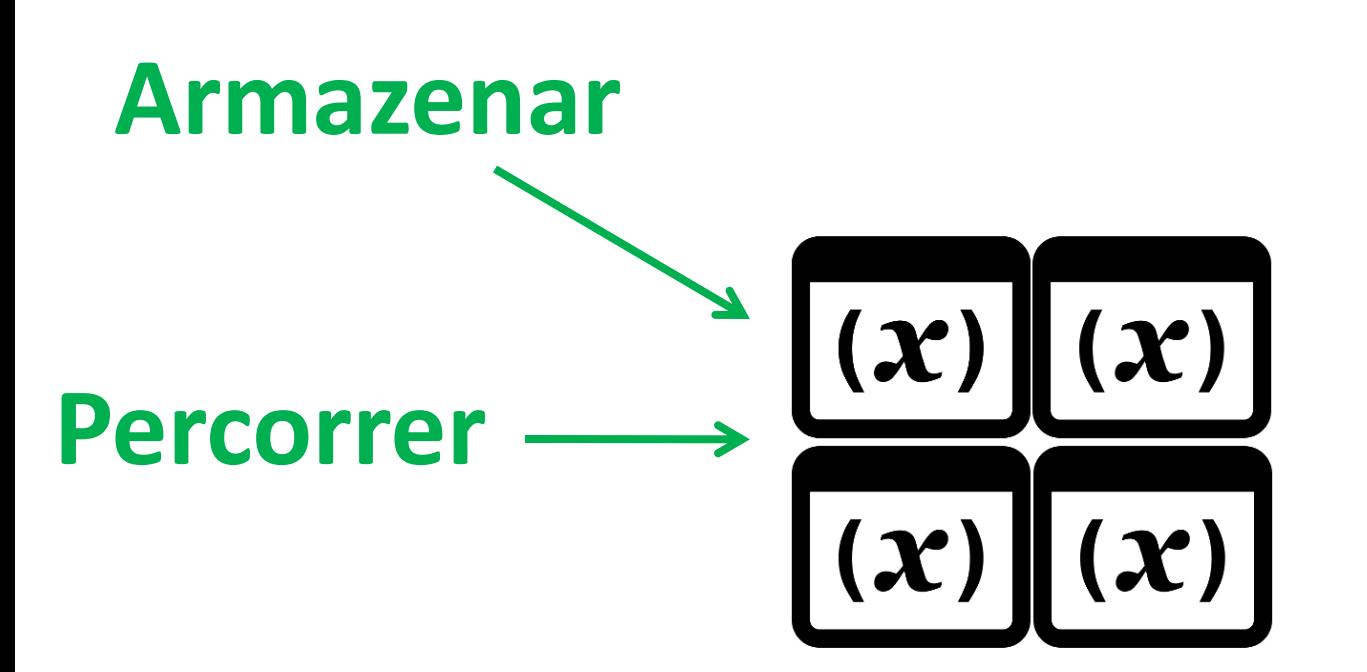

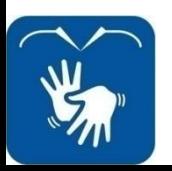

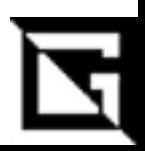

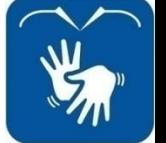

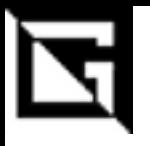

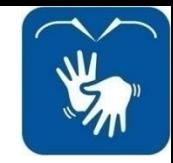

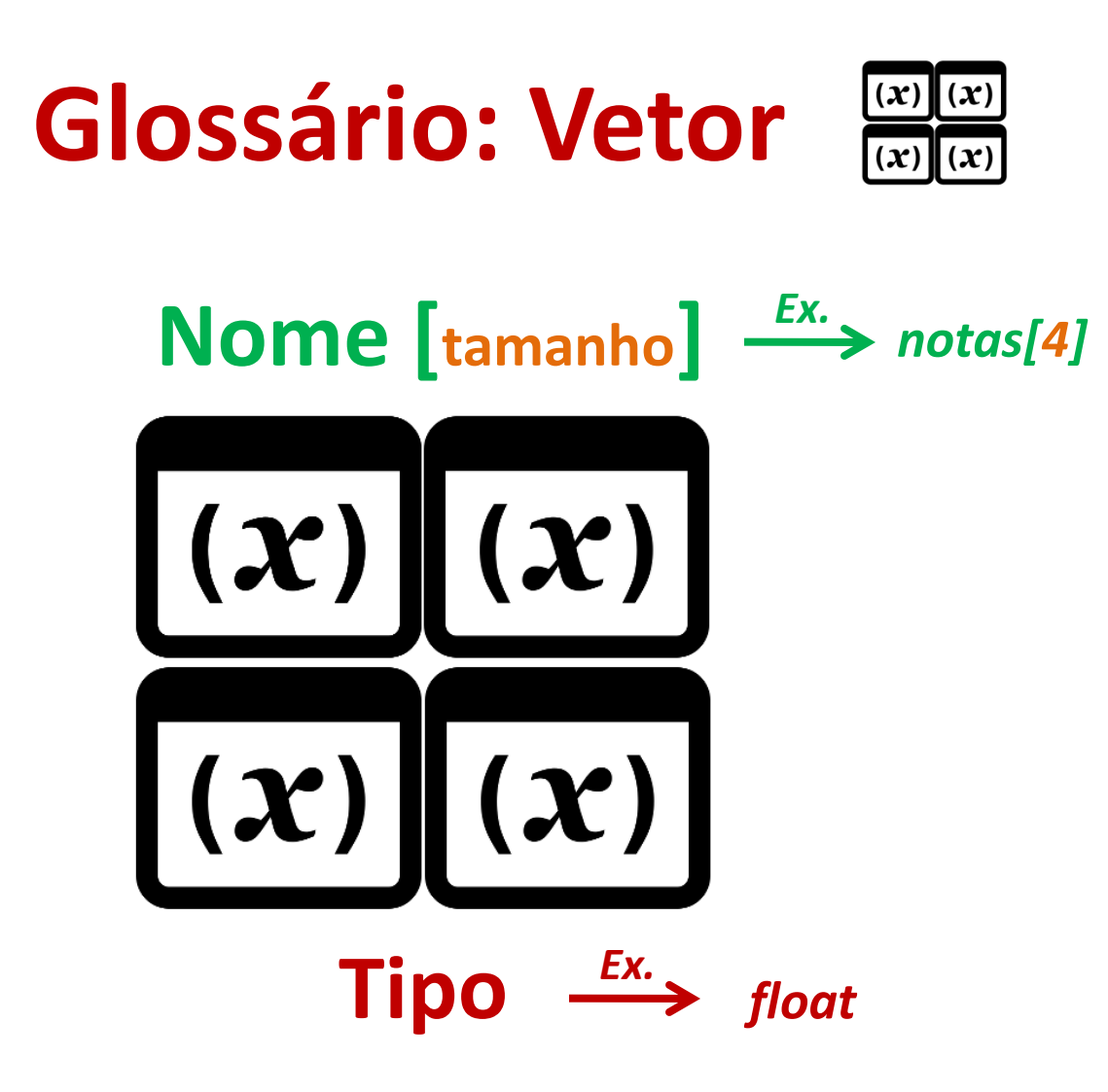

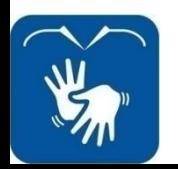

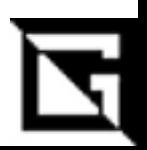

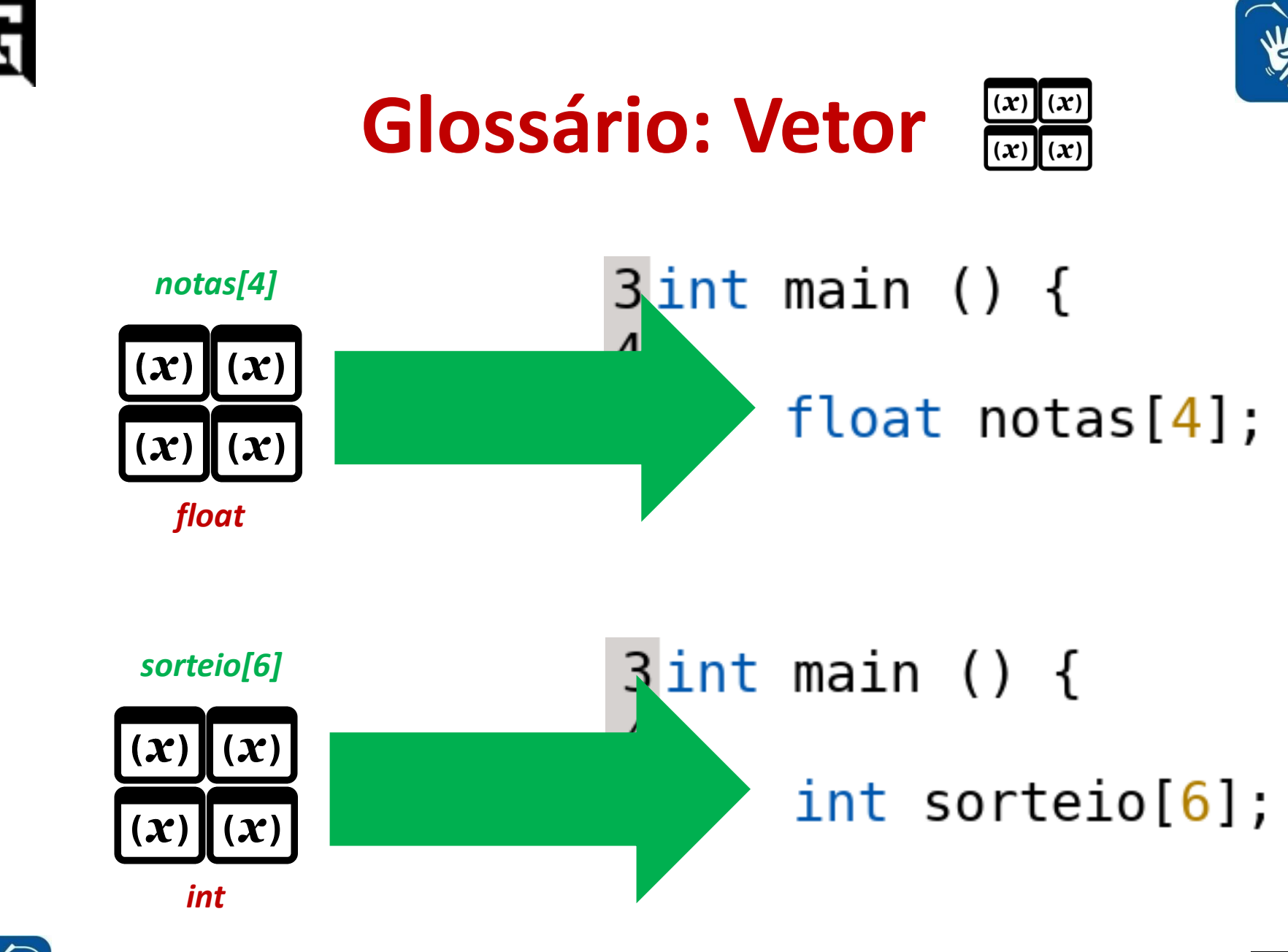

**Aula 24: Vetor – Gil Eduardo de Andrade**

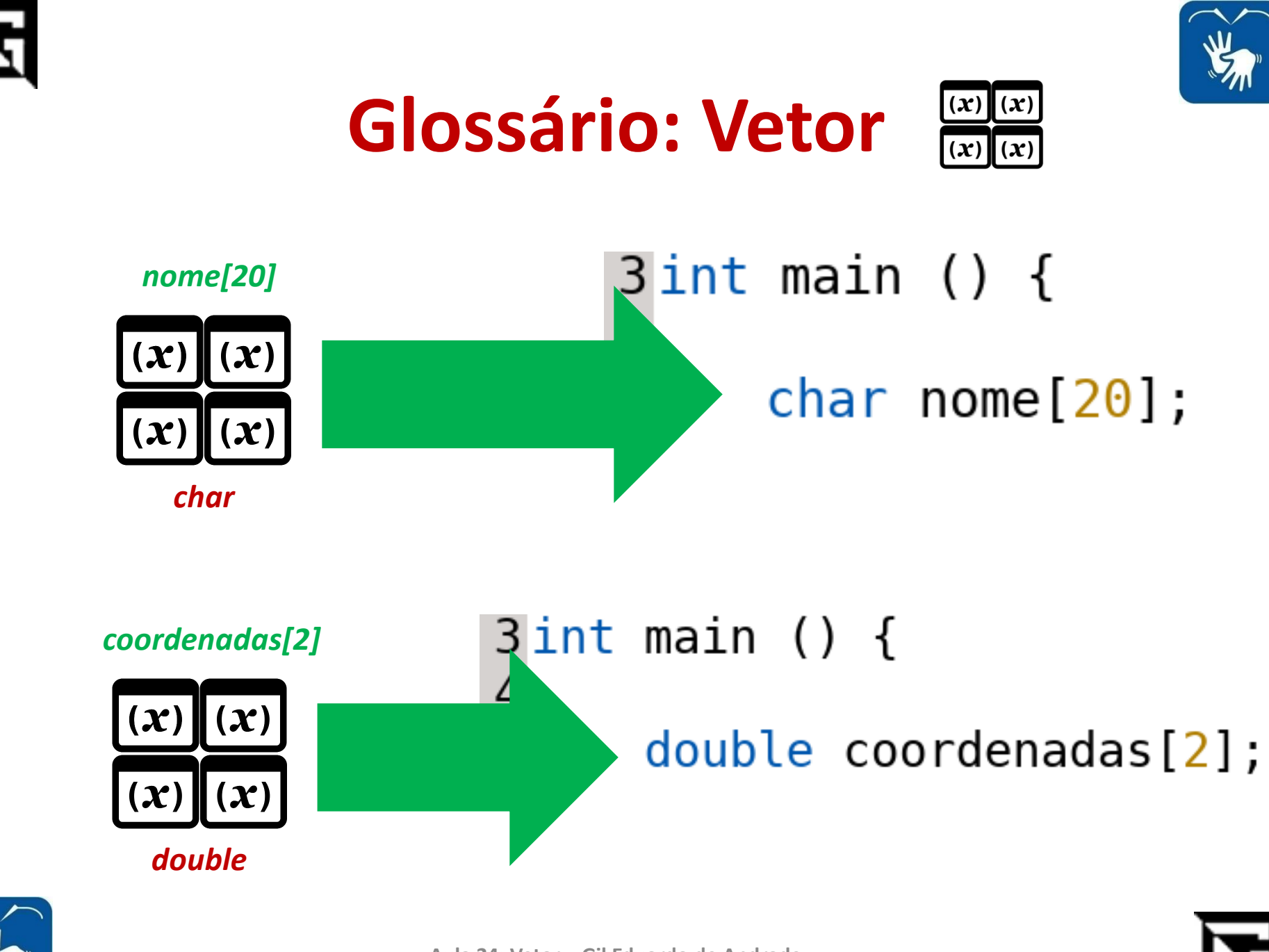

Aula 24: Vetor - Gil Eduardo de Andrade

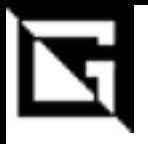

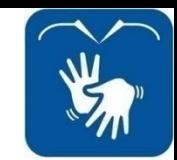

# **Glossário: Vetor**

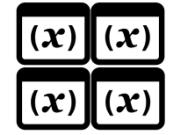

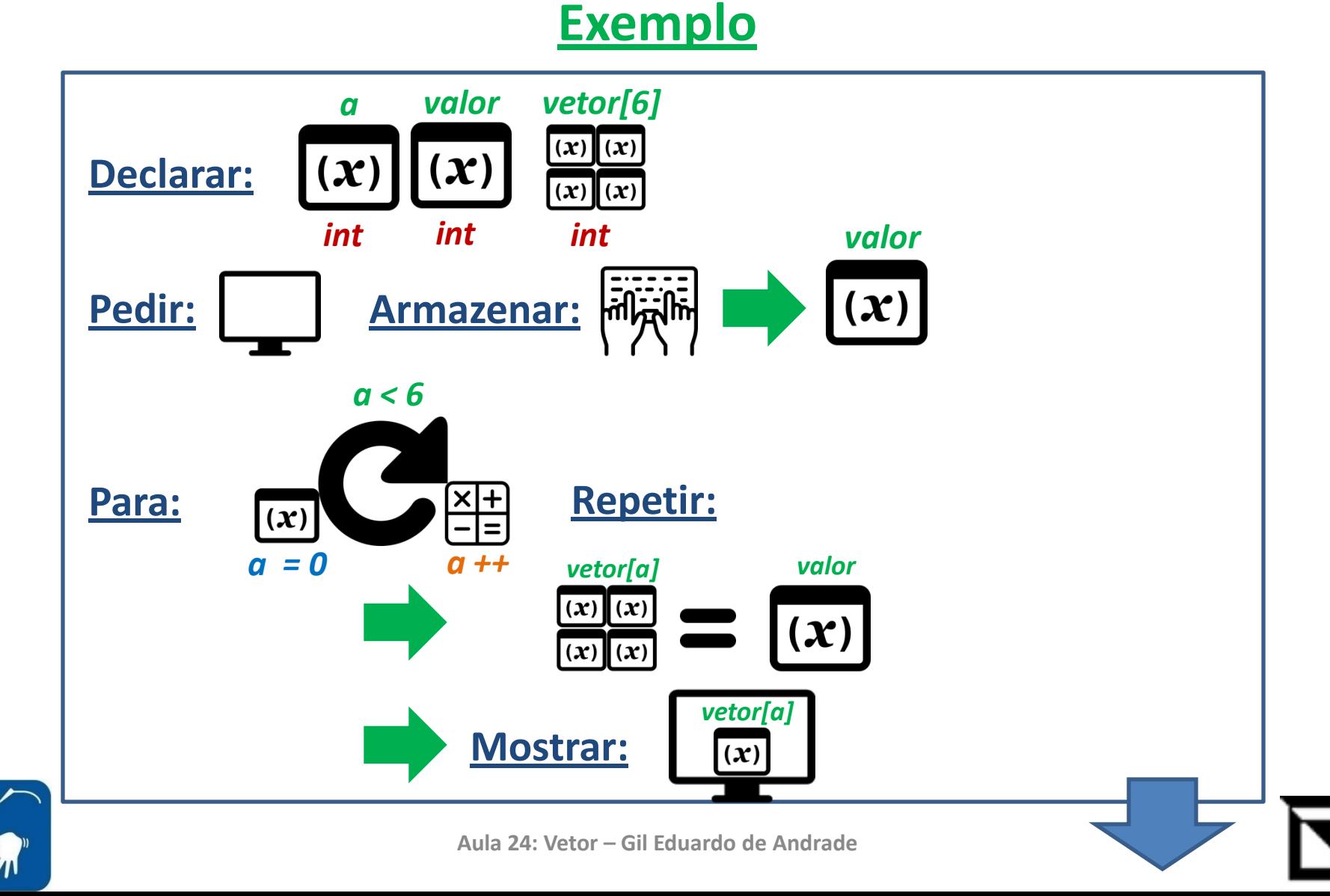

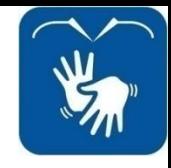

#### **Glossário: Enquanto Exemplo**

```
int a, valor, vetor[6];
               printf("Digitar valor: ");
               scanf("%i", \&valor);
               for(a=0; a<6; a++) {
                    vector[a] = valor;printf("%i", vector[a]);}
     Terminal - q1l3du4rd0@localhost:~/Documentos
                                     P = \Box XArquivo Editar Ver Terminal Abas Ajuda
a.out][g1l3du4rd0@localhost Documentos]$ ./a.out]
Digitar valor: 2
222222
[[g1l3du4rd0@localhost Documentos]$
```
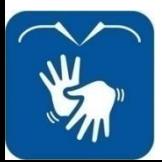

社会